## <span id="page-0-0"></span>Package 'DonaPLLP2013'

October 7, 2015

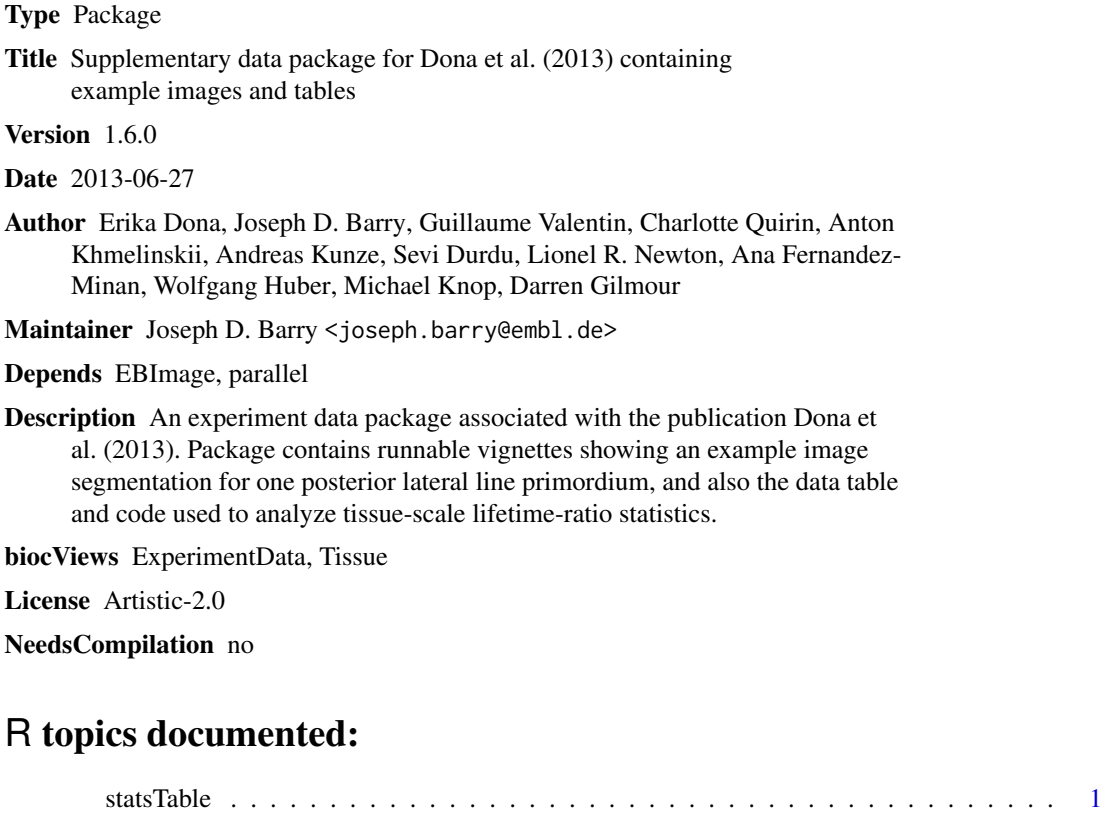

**Index** [3](#page-2-0)

statsTable *Table of ratios*

#### Description

A data frame giving the tissue ratios for each primordium in each condition.

#### Usage

data(statsTable)

#### Format

A data frame where each row is a different sample and the columns are given as:

- ratio, the median whole-tissue lifetime ratio
- condition, the treatment or genetic condition

### Examples

```
data(statsTable)
t.test(ratio ~ condition, data=statsTable, subset=c(condition=="WT" | condition=="Cxcr4b-/-"))
```
# <span id="page-2-0"></span>Index

∗Topic datasets statsTable, [1](#page-0-0)

statsTable, [1](#page-0-0)